# Package 'gm'

April 17, 2021

Type Package Title Generate Music Easily and Show Them Anywhere Version 1.0.2 Author Renfei Mao Maintainer Renfei Mao <renfeimao@gmail.com> Description Provides a simple and intuitive high-level language, with which you can create music easily. Takes care of all the dirty technical details in converting your music to musical scores and audio files. Works in 'R Markdown' documents <https://rmarkdown.rstudio.com/>, R 'Jupyter Notebooks' <https://jupyter.org/>, and 'RStudio' <https://www.rstudio.com/>, so you can embed generated music anywhere. Internally, uses 'MusicXML' <https://www.musicxml.com/> to represent musical scores, and 'MuseScore' <https://musescore.org/> to convert 'MusicXML'.

License MIT + file LICENSE

URL <https://github.com/flujoo/gm>, <https://flujoo.github.io/gm/>

Encoding UTF-8

RoxygenNote 7.1.1

Suggests rmarkdown, testthat

Imports base64enc, glue, htmltools, knitr, magick, magrittr, MASS, rlang, rstudioapi, stringr, utils

VignetteBuilder knitr

SystemRequirements MuseScore - https://musescore.org/

NeedsCompilation no

Repository CRAN

Date/Publication 2021-04-17 05:40:02 UTC

# <span id="page-1-0"></span>R topics documented:

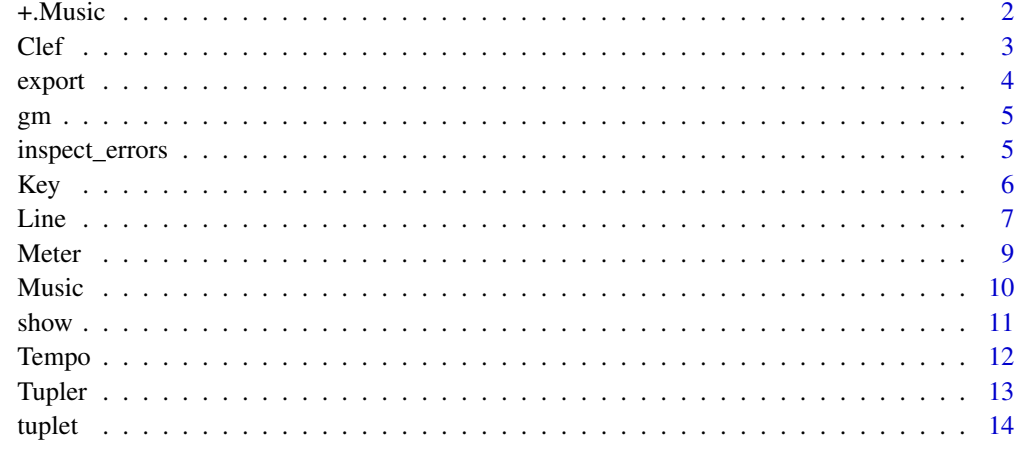

#### **Index** [15](#page-14-0)

<span id="page-1-1"></span>+.Music *Add Component to* Music *Object*

#### Description

Add a component to a Music object.

#### Usage

## S3 method for class 'Music' music + term

# Arguments

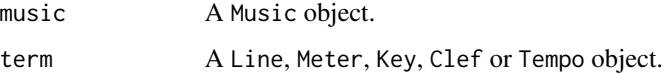

#### Value

A list with class Music.

# See Also

[Music\(\)](#page-9-1) for initializing a Music object.

[Line\(\)](#page-6-1), [Meter\(\)](#page-8-1), [Key\(\)](#page-5-1), [Clef\(\)](#page-2-1) and [Tempo\(\)](#page-11-1) for creating objects of corresponding classes.

#### <span id="page-2-0"></span> $C$ lef  $\overline{3}$

# Examples

```
# initialize a Music object
m <- Music()
# add a Line object
m \leftarrow m + Line(list("C4"), list(1))
m
# add a Meter object
m < - m + \text{Meter}(4, 4)m
# add a Key object
m < -m + Key(1)m
# add a Clef object
m <- m + Clef("G", to = 1)
m
# add a Tempo object
m < - m + Tempo(120)m
```
<span id="page-2-1"></span>

Clef *Create* Clef *Object*

#### Description

Create a Clef object.

Clef objects represent clefs.

# Usage

Clef(sign, line = NULL, octave = NULL, to = NULL, bar = NULL, offset = NULL)

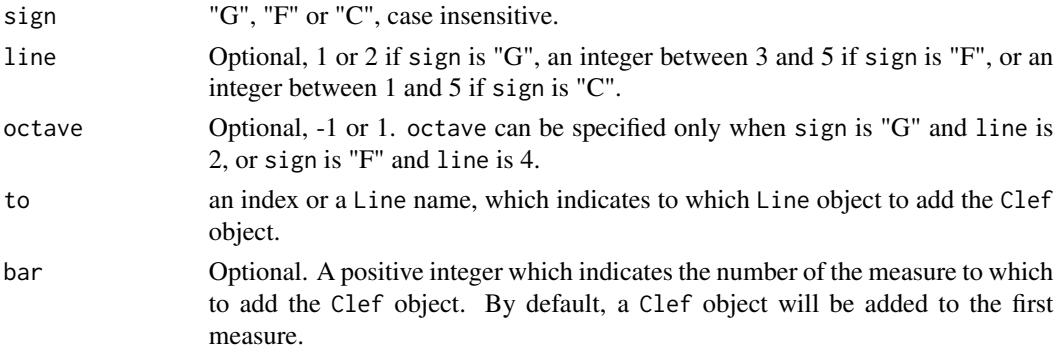

<span id="page-3-0"></span>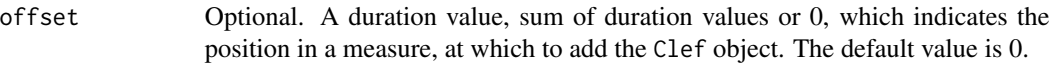

A list with class Clef.

# See Also

[+.Music\(\)](#page-1-1) for adding Clef objects to a Music object.

vignette("gm",package = "gm") for details about duration values.

#### Examples

```
# create a Clef object
Cleft("G", line = 2, octave = 1)# add a Clef object to a Music object
Music() +
  Line(list("C4"), list(1)) +
  Cleft("F", to = 1, bar = 10, offset = 1)
```
<span id="page-3-1"></span>export *Export Object*

#### Description

Export an object to various file formats.

#### Usage

```
export(x, dir_path, file_name, formats)
```
## S3 method for class 'Music' export(x, dir\_path, file\_name, formats)

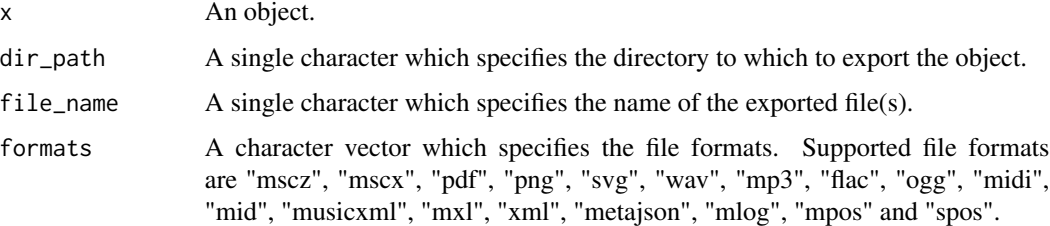

<span id="page-4-0"></span> $g$ m 5

# Value

Invisible NULL.

Files with name file\_name and with extensions formats are generated in dir\_path.

#### Methods (by class)

• Music: export a Music object.

# Examples

```
if (interactive()) {
  m \leftarrow \text{Music() + Meter}(4, 4) + \text{Line}(list("C4"), list(4))export(m, tempdir(), "x", c("mp3", "png"))
}
```
gm *gm: Generate Music Easily and Show Them Anywhere*

#### Description

Provides a simple and intuitive high-level language, with which you can create music easily. Takes care of all the dirty technical details in converting your music to musical scores and audio files. Works in R Markdown documents, R Jupyter Notebooks and RStudio, so you can embed generated music anywhere.

#### Author

Renfei Mao [renfeimao@gmail.com](mailto:renfeimao@gmail.com)

inspect\_errors *See Full Error Report*

#### Description

See a full error report when the error message is too long and thus shortened.

#### Usage

```
inspect_errors()
```
#### Value

Invisible NULL.

The full error report is printed in console.

# <span id="page-5-0"></span>Examples

```
## Not run:
Line(list(c, "p", NULL, 1:3, TRUE, NA_character_))
## End(Not run)
```
#### <span id="page-5-1"></span>Key *Create* Key *Object*

# Description

Create a Key object.

Key objects represent key signatures.

# Usage

Key(key, bar = NULL, to = NULL, scope = NULL)

# Arguments

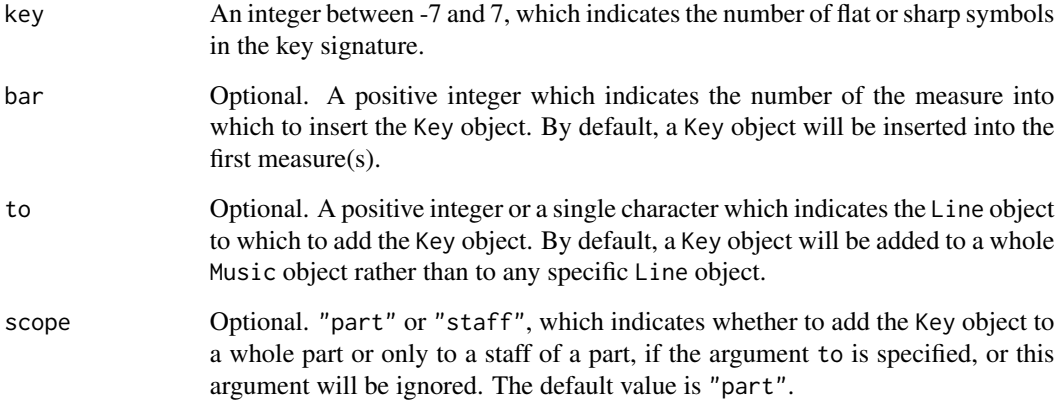

# Value

A list with class Key.

# See Also

[+.Music\(\)](#page-1-1) for adding Key objects to a Music object.

#### <span id="page-6-0"></span>Line 2008 and 2008 and 2008 and 2008 and 2008 and 2008 and 2008 and 2008 and 2008 and 2008 and 2008 and 2008 and 2008 and 2008 and 2008 and 2008 and 2008 and 2008 and 2008 and 2008 and 2008 and 2008 and 2008 and 2008 and 2

# Examples

```
# create a Key object
Key(-7)
# insert a Key object into a specific measure
Music() + Key(7, bar = 2)m \leftarrow Music() +
  Line(list("E5"), list(1), name = "a") +
  Line(list("C4"), list(1), name = "b", as = "staff")
# add a Key to a part
m + Key(2, to = "b")# add a Key to a staff
m + Key(2, to = "b", scope = "staff")
```
<span id="page-6-1"></span>

#### Line *Create* Line *Object*

#### Description

Create a Line object.

Line objects represent musical lines.

#### Usage

```
Line(
  pitches,
  durations,
  tie = NULL,
  name = NULL,
  as = NULL,to = NULL,
  after = NULL,
  bar = NULL,offset = NULL
)
```
#### Arguments

pitches A list whose members are

- 1. single pitch notations, like "C4", to represent the pitch contents of notes,
- 2. single MIDI note numbers, like 60 or "60", also to represent the pitch contents of notes,
- 3. single NAs to represent the pitch contents of rests, or

<span id="page-7-0"></span>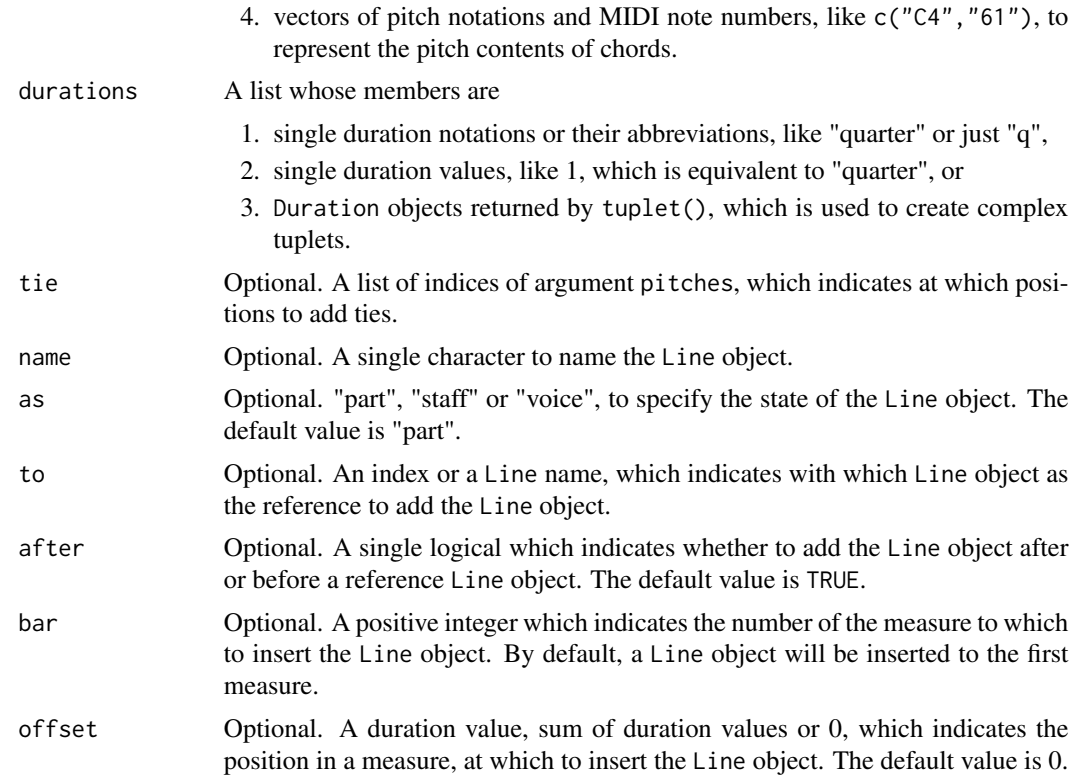

A list with class Line.

#### See Also

[+.Music\(\)](#page-1-1) for adding Line objects to a Music object.

vignette("gm",package = "gm") for more details about Line objects.

# Examples

```
# create a Music object
m \leq Music() + Meter(4, 4) + Line(list("C4"), list(8), name = "a")# create a Line object
1 <- Line(
  pitches = list("C5", "C5", "C5"),
  durations = list(1, 1, 1),
  # tie the first two notes
  tie = list(1),
  # add the Line as a voice
  as = "voice",
```
#### <span id="page-8-0"></span>Meter 2008 and 2009 and 2009 and 2009 and 2009 and 2009 and 2009 and 2009 and 2009 and 2009 and 2009 and 2009

```
# with Line "a" as reference
  to = "a",# before Line "a"
  after = FALSE,
  # insert the Line to bar 2 with offset 1
  bar = 2,
  offset = 1\lambda\, \,# add the Line object to the Music object
m \le m + 1m
if (interactive()) {
  show(m)
}
```
<span id="page-8-1"></span>

#### Meter *Create* Meter *Object*

#### Description

Create a Meter object.

Meter objects represent time signatures.

#### Usage

```
Meter(
  number,
  unit,
  bar = NULL,actual_number = NULL,
  actual_unit = NULL,
  invisible = NULL
\mathcal{L}
```
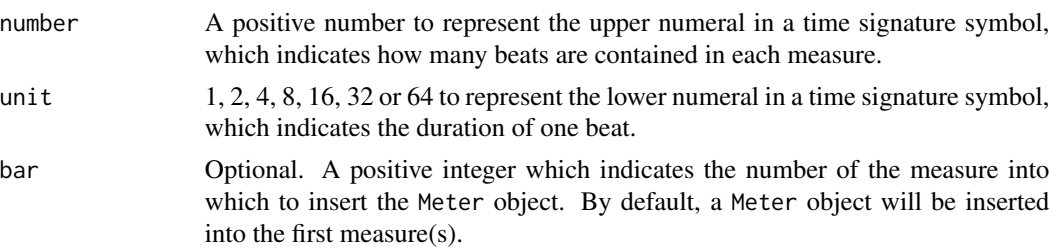

<span id="page-9-0"></span>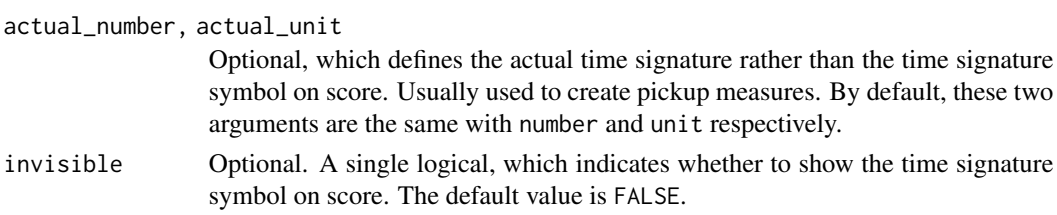

A list with class Meter.

#### See Also

[+.Music\(\)](#page-1-1) for adding Meter objects to a Music object.

#### Examples

```
# create a 3/4 time signature
Meter(3, 4)
# insert a time signature into a specific measure
Music() + Meter(3, 4, bar = 10)
m \leftarrow Music() + Line(list("C5"), list(3))
# specify the actual time signature
ts \leq Meter(3, 4, actual_number = 1, actual_unit = 4)
ts
if (interactive()) {
  show(m + ts)
}
# make a time signature invisible on score
if (interactive()) {
  ts <- Meter(3, 4, invisible = TRUE)
  show(m + ts)}
```
<span id="page-9-1"></span>Music *Initialize* Music *Object*

#### Description

Initialize a Music object.

Music objects represent whole music pieces.

#### Usage

Music()

<span id="page-10-0"></span> $s$ how  $11$ 

#### Details

A typical workflow with Music objects:

- 1. Initialize an empty Music object with [Music\(\)](#page-9-1).
- 2. Add components to it with [+.Music\(\)](#page-1-1).
- 3. Print it, or display it as musical score or audio file with [show\(\)](#page-10-1), to check its structure.
- 4. Keep adding components and checking it until you get what you want.
- 5. Sometimes you may want to export the final Music object with [export\(\)](#page-3-1).

#### Value

A list with class Music.

# See Also

[+.Music\(\)](#page-1-1) for adding components to a Music object.

[show\(\)](#page-10-1) for displaying a Music object as musical score and audio file.

[export\(\)](#page-3-1) for exporting a Music object to various file formats.

# Examples

```
# initialize a Music object
Music()
# print a Music object to check its structure
m \leftarrow \text{Music() + Meter(4, 4) + Line(list("C4"), list(4))}m
```
<span id="page-10-1"></span>

show *Show Object*

# Description

Show an object as musical score or audio file.

#### Usage

show(x, to)

## S3 method for class 'Music' show $(x, to = NULL)$ 

#### Arguments

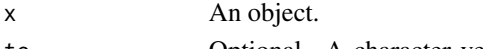

to Optional. A character vector which contains "score", "audio" or both, which indicates whether to show the object as musical score or audio file. The default value is "score".

<span id="page-11-0"></span>Invisible NULL.

The generated musical score or audio file is

- 1. showed in Viewer panel if show is called in RStudio,
- 2. included in generated HTML file if called in R Markdown document,
- 3. showed in output cell if called in R Jupyter Notebook, and
- 4. showed in user's browser if called in a normal R console.

#### Methods (by class)

• Music: show a Music object.

# Examples

```
if (interactive()) {
  m \leftarrow Music() + Meter(4, 4) + Line(list("C4"), list(4))
  show(m, c("score", "audio"))
}
```
<span id="page-11-1"></span>Tempo *Create* Tempo *Object*

#### Description

Create a Tempo object.

Tempo objects represent tempo marks.

### Usage

```
Tempo(tempo, unit = NULL, bar = NULL, offset = NULL)
```
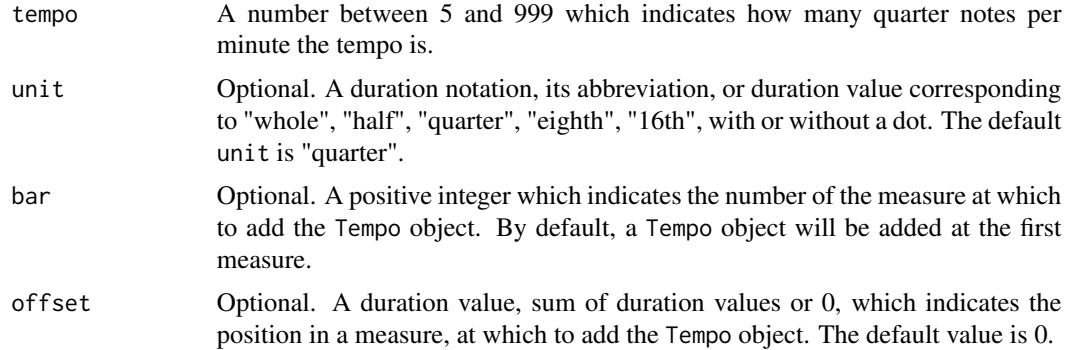

#### <span id="page-12-0"></span>Tupler that the contract of the contract of the contract of the contract of the contract of the contract of the contract of the contract of the contract of the contract of the contract of the contract of the contract of th

# Value

A list with class Tempo.

# See Also

[+.Music\(\)](#page-1-1) for adding Tempo objects to a Music object.

vignette("gm",package = "gm") for details about duration notations and duration values.

#### Examples

```
# create a Tempo object
Tempo(200)
# set unit in a Tempo object
Tempo(120, unit = "half.")
# add Tempo objects to a Music object
Music() + Tempo(200) + Tempo(100, bar = 10, offset = 1)
```
<span id="page-12-1"></span>Tupler *Create* Tupler *Object*

#### Description

Create a Tupler object. Tupler objects are used in [tuplet\(\)](#page-13-1) to create tuplets.

#### Usage

Tupler(n, unit = NULL, take = unit)

#### Arguments

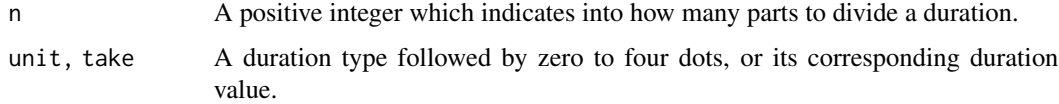

#### Value

A list with class Tupler.

# See Also

# [tuplet\(\)](#page-13-1)

vignette("gm",package = "gm") for a friendly guide to tuplets.

# Examples

```
# create a triplet quarter note
t <- Tupler(3, unit = "quarter", take = "quarter")
t
tuplet("half", t)
```
<span id="page-13-1"></span>tuplet *Create Tuplet*

#### Description

Create a tuplet.

#### Usage

```
tuplet(duration, ...)
```
#### Arguments

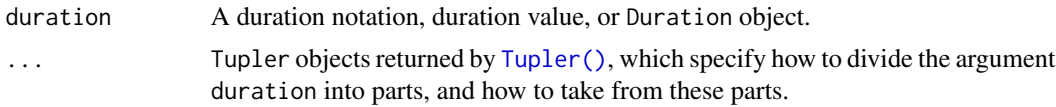

# Value

A list with class Duration.

# See Also

#### [Tupler\(\)](#page-12-1)

vignette("gm",package = "gm") for a friendly guide to tuplets.

#### Examples

```
# create a triplet quarter note
tuplet("half", Tupler(3, unit = "quarter", take = "quarter"))
```
<span id="page-13-0"></span>

# <span id="page-14-0"></span>Index

+.Music, [2](#page-1-0) +.Music(), *[4](#page-3-0)*, *[6](#page-5-0)*, *[8](#page-7-0)*, *[10,](#page-9-0) [11](#page-10-0)*, *[13](#page-12-0)* Clef, [3](#page-2-0) Clef(), *[2](#page-1-0)* export, [4](#page-3-0) export(), *[11](#page-10-0)* gm, [5](#page-4-0) inspect\_errors, [5](#page-4-0) Key, [6](#page-5-0) Key(), *[2](#page-1-0)* Line, [7](#page-6-0) Line(), *[2](#page-1-0)* Meter, [9](#page-8-0) Meter(), *[2](#page-1-0)* Music, [10](#page-9-0) Music(), *[2](#page-1-0)*, *[11](#page-10-0)* show, [11](#page-10-0) show(), *[11](#page-10-0)* Tempo, [12](#page-11-0) Tempo(), *[2](#page-1-0)* Tupler, [13](#page-12-0) Tupler(), *[14](#page-13-0)* tuplet, [14](#page-13-0) tuplet(), *[13](#page-12-0)*